## Návod na použití - MP3 fotbalový míč

Nabijte přehrávač pomocí přiloženého USB kabelu tak, že jej vložíte do počítače nebo síťového adaptéru. Jakmile zařízení zapojíte, rozsvítí se červená LED dioda.

Vložte paměťovou Micro SD / TF kartu o kapacitě 8 GB. Přehrávač bude přehrávat hudbu i s paměťovými kartami o vyšší kapacitě, nicméně nemusí fungovat správně.

Posuňte spínač do pravé pozice a přehrávač začne přehrávat muziku, červená LED dioda začne blikat.

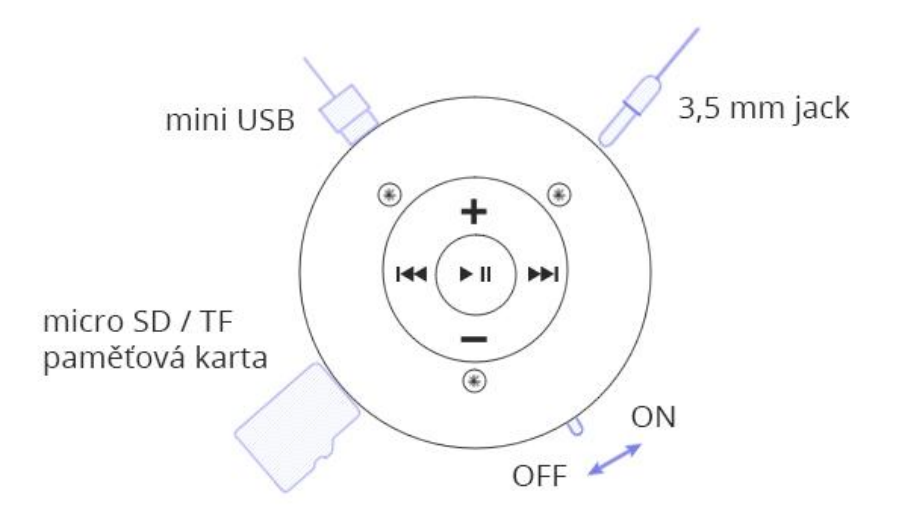

Ovládání samotného přehrávače je velice jednoduché. Pomocí středového ovladače spustíte nebo pozastavíte přehrávání. Tlačítko v pravé pozici posune přehrávání na další písničku. Tlačítko v levé pozici posune přehrávání na předchozí písničku. Tlačítko v horní pozici zvýší hlasitost přehrávání. Tlačítko v dolní pozici sníží hlasitost přehrávání.

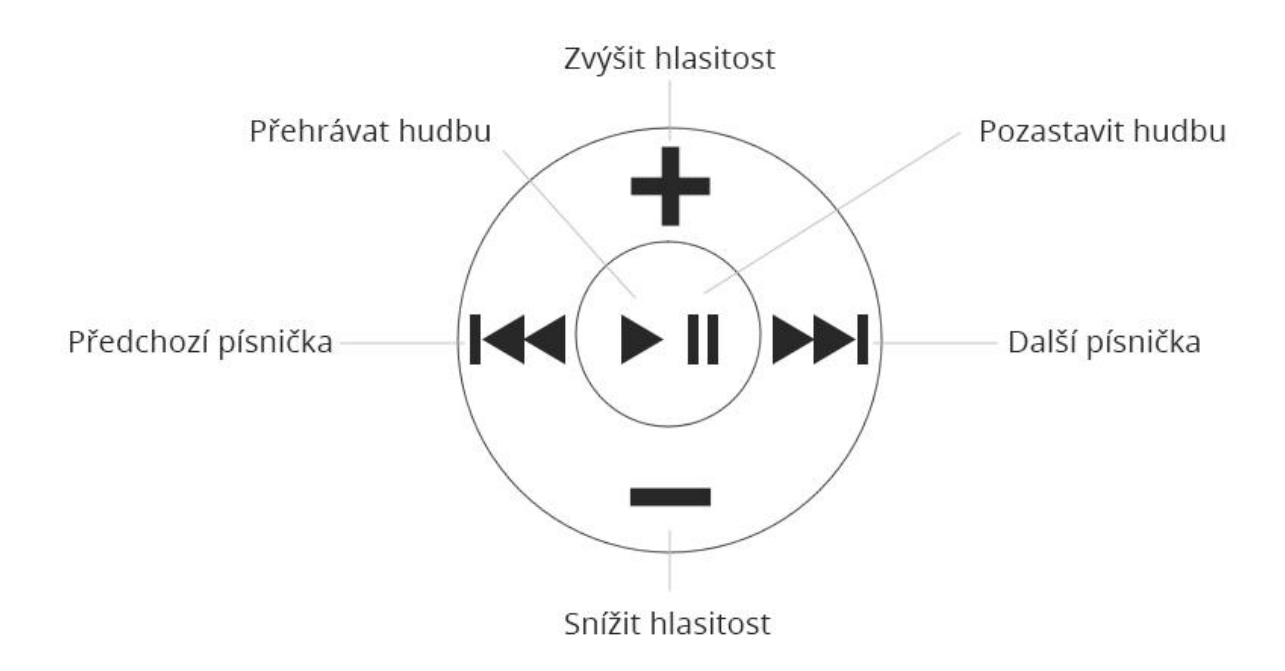